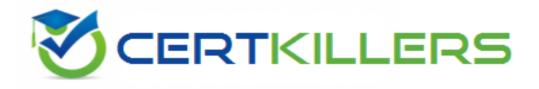

## SAP

## P\_SD\_65 Exam

SAP Certified Application Professional - Order Fulfillment with SAP ERP 6.0 EHP5

Thank you for Downloading P\_SD\_65 exam PDF Demo

You can Buy Latest P\_SD\_65 Full Version Download

https://www.certkillers.net/Exam/P\_SD\_65

https://www.certkillers.net

#### Question: 1

Your customer has added fields to the sales order item table. These should be included into Sales Information System (SIS) and SAP BW reports. How do you ensure data accuracy before activating the respective DataSource?

A. Prevent document updates

- B. Lock setup table
- C. Delete BW data
- D. Deactivate RFC connections

Answer: A

#### Question: 2

SAP credit management allows you to use predefined analyses in the SAP BW. What is a key benefit of this strategic reporting?

- A. Automatic handling of the order to cash process in managing the credit limit.
- B. Monitoring credit risks and analysis of customer payment and order behavior.
- C. Immediate analysis of customers to trigger alerts in the invoicing process.
- D. Monitoring of delivery processes to reduce the risk of supplying a bankrupt customer.

Answer: B

#### **Question: 3**

A customer is still using the Logistic Information System (LIS) but considers introducing SAP BW. After analyzing the reports, what would be a reason to keep LIS for some of the reports?

- A. The BW reports are unable to handle more than twelve dimensions.
- B. These LIS reports already contain interactive visual analytical views.
- C. The BW is unable to handle the required authorization concept.
- D. The posting of data to LIS is event controlled and allows real-time reporting.

Answer: D

#### **Question: 4**

Sales documents are extracted from SAP ERP to SAP BW using the Logistics Cockpit. How do you ensure that only changed documents are extracted?

- A. Implement a User Exit.
- B. Activate the supplied Business Add-In.
- C. This requirement is met by standard functionality.

## https://www.certkillers.net

D. Reduce the frequency of extracts for sales, billing, and delivery documents.

Answer: C

#### Question: 5

How do you characterize the principle of the availability check?

- A. First Come First Served
- B. Last In First Out
- C. First In First Out
- D. First Expired First Out

Answer: A

#### Question: 6

Your customer is planning to replace the current Excel based capacity planning with an SAP based ATP solution.

How do you prevent overbooking of the plant?

- A. Implement an ATP check against product allocations which are designed as production capacity.
- B. Implement an ATP check against replenishment lead time.
- C. Implement a multi-level ATP check against component availability in PP.
- D. Implement a rescheduling with ATP check.

Answer: A

#### **Question: 7**

What are the advantages of an ATP check in SAP SCM compared to an ATP check in SAP ERP? (Choose two)

- A. Higher system performance
- B. Simultaneous access to identical products
- C. Reduced master data maintenance
- D. Elimination of stock shortage

Answer: A, B

#### **Question: 8**

Which object do you use to switch on the ATP check?

A. Requirement class

B. Checking rule

## https://www.certkillers.net

D. Strategy group

Answer: A

#### **Question: 9**

Your customer is unable to post goods issue, although material availability is confirmed with ATP for that date. Shipment scheduling is carried out in SAP ECC. What is the reason?

A. The scheduling is progressive and planned receipts are evaluated at the beginning of the day.

B. The scheduling is conservative and planned receipts are evaluated at the end of the day.

C. The scheduling is total conservative and planned receipts with confirmed material availability after 12:00 p.m. are evaluated on the next day.

D. The scheduling is exact and planned receipts are evaluated at 12:00 p.m. of the day.

#### **Question: 10**

Your customer is using ATP check including replenishment lead time which is not maintained in material master.

Which time indicators are used in this case?

A. In-house production: goods receipt processing time + pick/pack time

- B. External procurement: purchasing department processing time + planned delivery time
- C. In-house production: in-house production time + pick/pack time
- D. External procurement: planned delivery time + loading time

Answer: B

Answer: A

Page 4

## Thank You for trying P\_SD\_65 PDF Demo

To Buy Latest P\_SD\_65 Full Version Download visit link below

https://www.certkillers.net/Exam/P\_SD\_65

# Start Your P\_SD\_65 Preparation

[Limited Time Offer] Use Coupon "CKNET" for Further discount on your purchase. Test your P\_SD\_65 preparation with actual exam questions.

https://www.certkillers.net